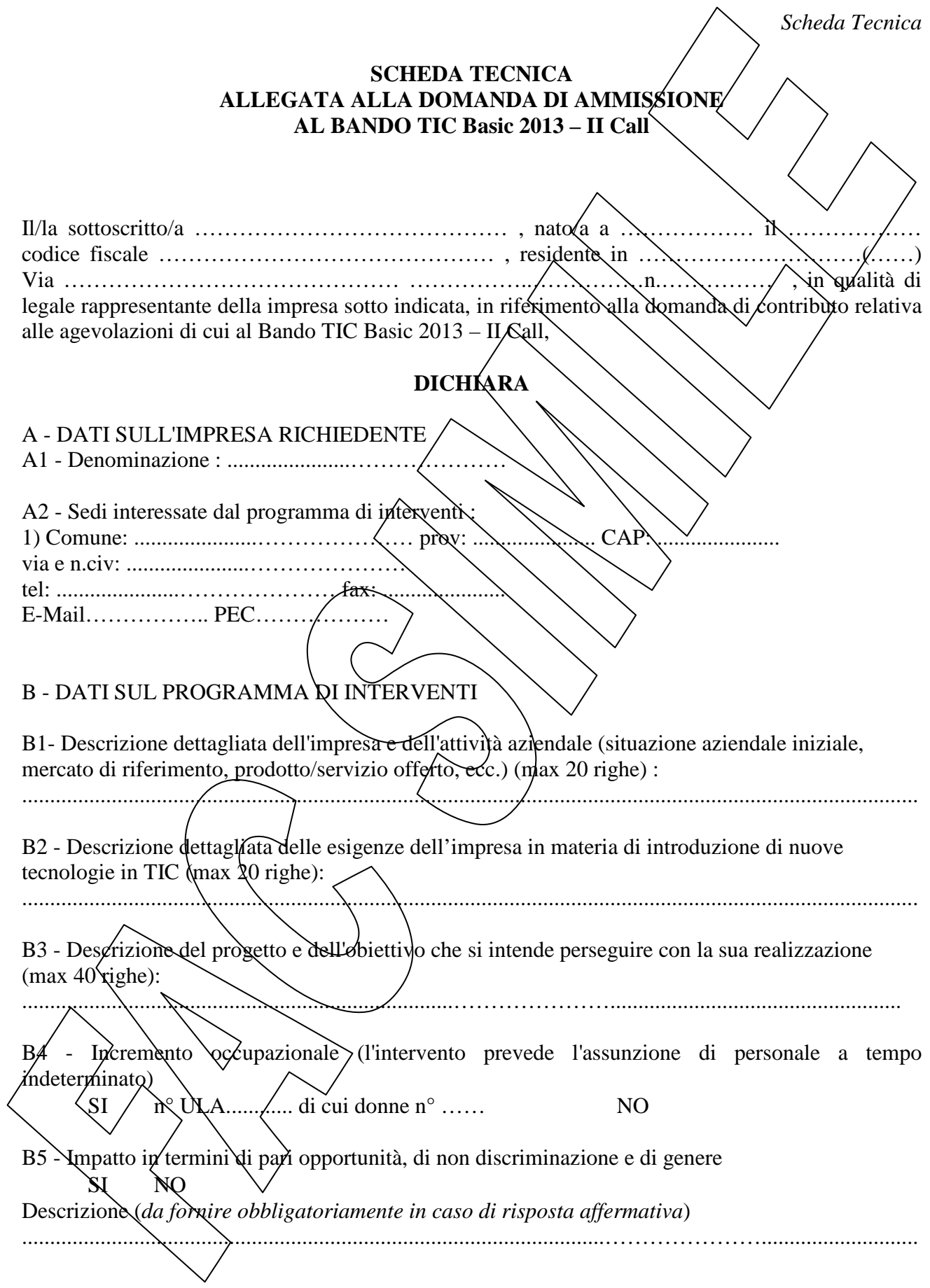

# **B6 – Categorie progettuali e relativi requisiti tecnico/qualitativi:**

# **Area A – Infrastrutture**

Realizzazione sistemi di networking cablati per trasmissione dati e/o  $\chi$ oce

- o postazioni cablate n. … (minimo 8) *campo obbligatorio*
- o access point n. … *campo facoltativo*
- o topologia della rete *campo memo facoltativo* …………………………….
- o caratteristiche tecniche dei componenti *campo memo facoltativo* …………………

#### Server farm

- o Server montato su armadio rack con S.O. server *campo alternativamente obbligatorio*
- o Server utilizzante tecnologia blade con virtualizzazione delle macchine e con S.O. server *campo alternativamente obbligatorio*
- o Caratteristiche tecniche server farm *campo memo facoltativo* ……………………………
- o server virtuali n° …. *campo facoltativo*
- o caratteristiche tecniche dei componenti *dampo memo facoltativo*

## **Area B – Portali Web e software gestionali (ERP, CRM, BI)**

## Portali web

- o sito vetrina *campo obbligatorio*
- o plurilingua *campo obbligatorio*
- o ordini in forma elettronica e/o interazione con l'utente *campo obbligatorio + campo memo obbligatorio per descrizione*
- o area intranet aziendale *campo obbligatorio*
- o caratteristiche area intranet aziendale *campo memo facoltativo* ……………………
- o realizzazione secondo i criteri di usabilità e accessibilità di cui alla Legge 4/2004 *campo memo facoltativo*
- o trasmissione voce e/o video in streaming *campo memo facoltativo*
- o e-commerce *campo memo facoltativo*
- Software gestionali, CRM, ERP, sistemi di Business Intelligence, etc.
- o installato su server con S.O. server ed n... (almeno 5) postazioni client collegate al server *campo obbligatorio*
- o sviluppato con strumenti non riconducibili a suite di office automation *campo obbligatorio*
- o architettura hardware e software utilizzata *campo memo obbligatorio*
- o caratteristiche tecniche del software e del database *campo memo facoltativo* ………

Sistemi di gestione flotte

- o utilizzo sistema GNSS *campo obbligatorio*
- o collegamento con sistema di telefonia mobile in centrale in tempo reale *campo obbligatorio*
	- caratteristiche tecniche hardware e software *campo memo facoltativo* ........

# Area C – Sistemi integrati per la produzione

## Software di supporto alla progettazione tecnica

- o l'output realizzato è costituito da un *campo obbligatorio*
	- layout *(menù a tendina)*
		- prodotto finito *(menù a tendina)*
- o Livello di integrazione con macchinario *campo memo facoltativo* ………
- caratteristiche tecniche componentistica utilizzata *campo memo facoltativo* ………
- Apparati di misura elettronici
- o utilizzati esclusivamente per il ciclo produttivo aziendale *campo obbligatorio*
- o caratteristiche tecniche degli apparati elettronici *campo memo facoltativo* ………

# Sistemi a controllo numerico

- o installazione su macchinario specifico utilizzato nel ciclo produttivo dell'impresa *campo obbligatorio*
- o livello di integrazione con macchinario *campo memo facoltativo* ………
- o caratteristiche tecniche componentistica utilizzata *campo memo facoltativo* ………

## **B7 – Costi per investimenti e servizi TIC:**

**Area/categoria progettuale: .............................................................** 

### B7.a - Tipologia **Investimenti TIC**

Hardware, software e altri beni di investimento collegati alla componente NC

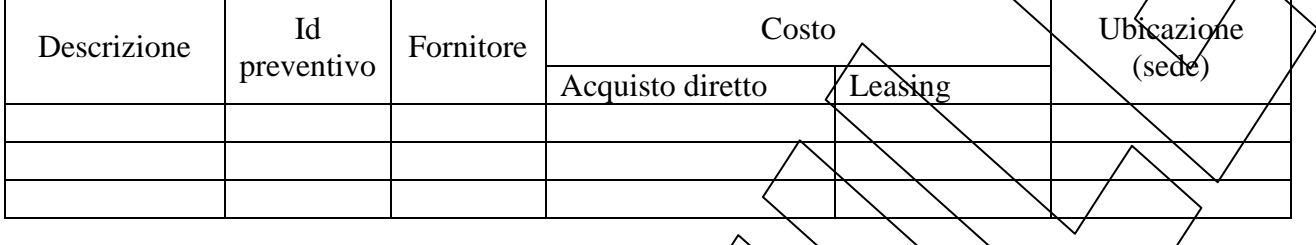

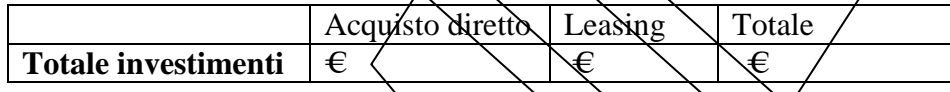

## B7.b - Tipologia **Servizi TIC**

La descrizione deve essere articolata in fasi, per ognuna delle quali è necessario fornire indicazione delle attività svolte, dei metodi e degli obiettivi/output, nonché delle professionalità coinvolte, secondo lo schema che segue:

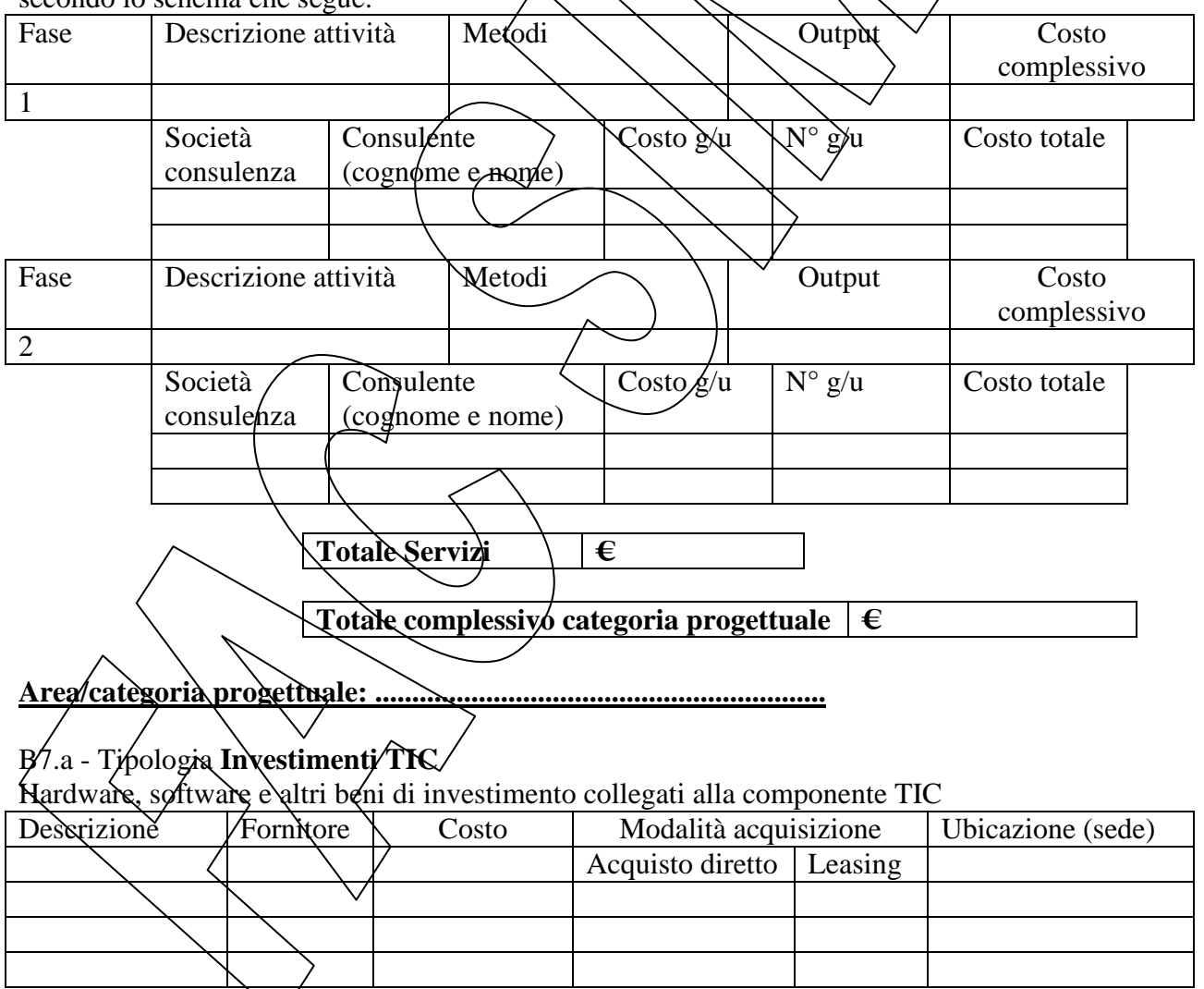

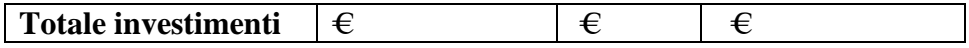

## B7.b - Tipologia **Servizi TIC**

La descrizione deve essere articolata in fasi, per ognuna delle quali è necessario fornire indicazione delle attività svolte, dei metodi e degli obiettivi/output, nonché delle professionalità coinvolte, secondo lo schema che segue:

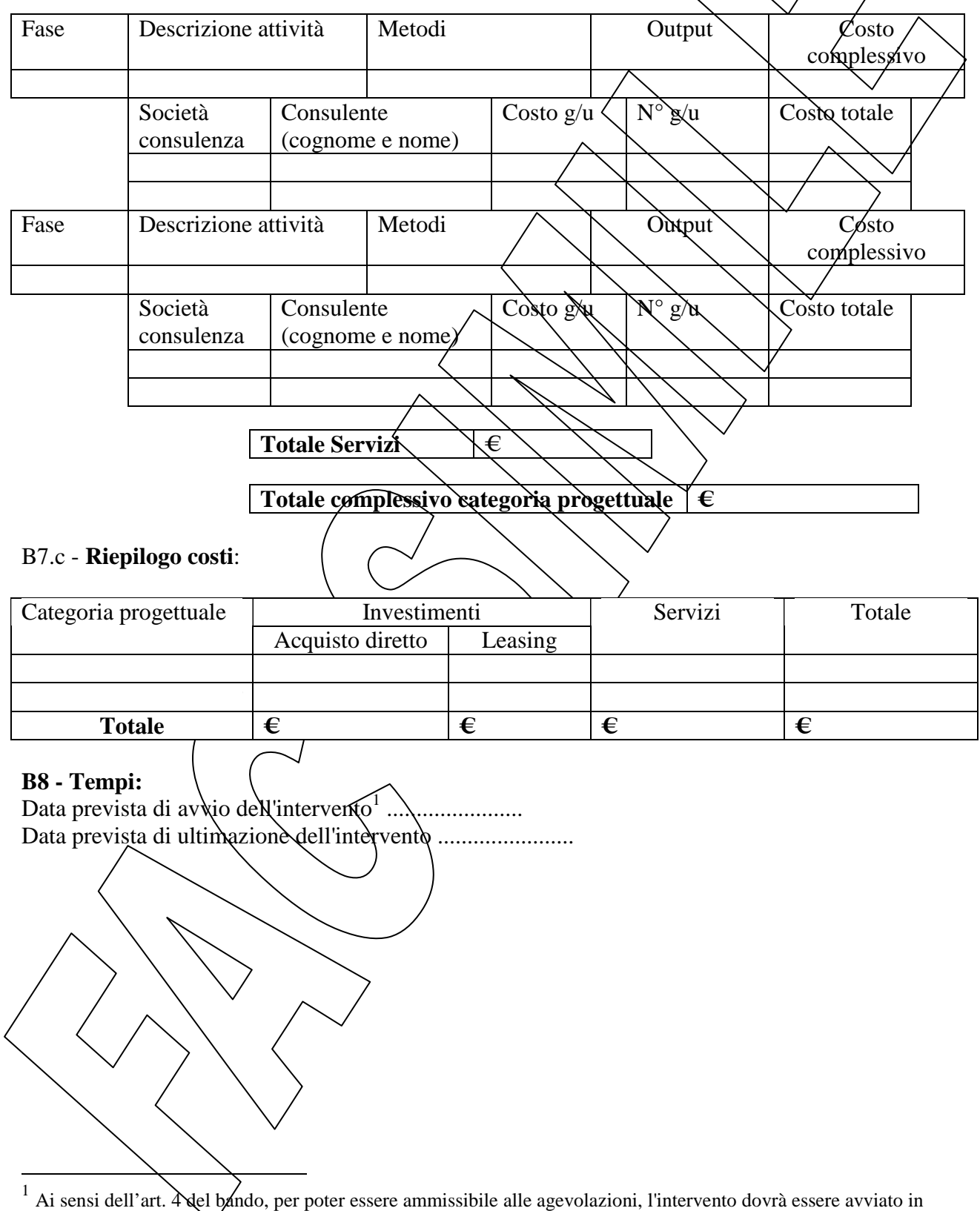

data successiva alla data di presentazione della domanda di ammissione a contributo.